- Implementa:
	- EJB (Enterprise Java Beans)
	- JMS (Java Message Service)
	- JTS / JTA (Java Transaction Service/API)
	- Servlets e JSP
	- JNDI (Java Naming and Directory Interface)
	- Clusterização
	- $-$  JMX
	- Web Services
	- $-$  IIOP

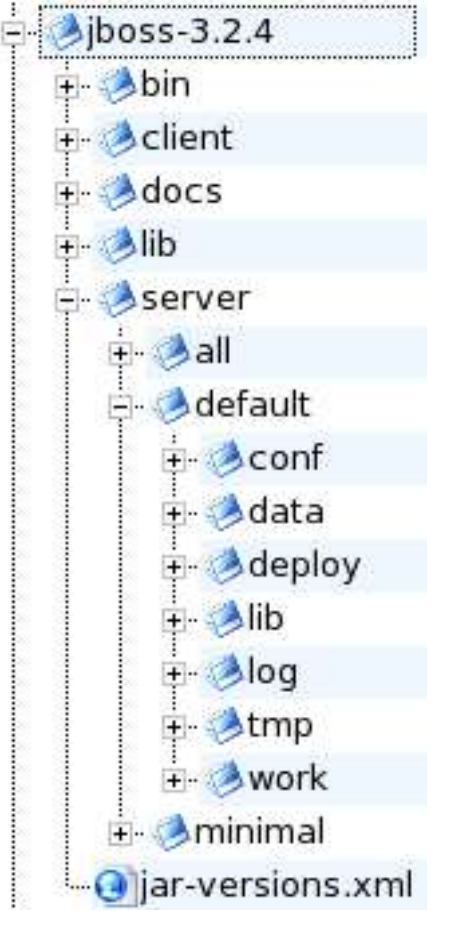

Fig. 1: Estrutura de diretório

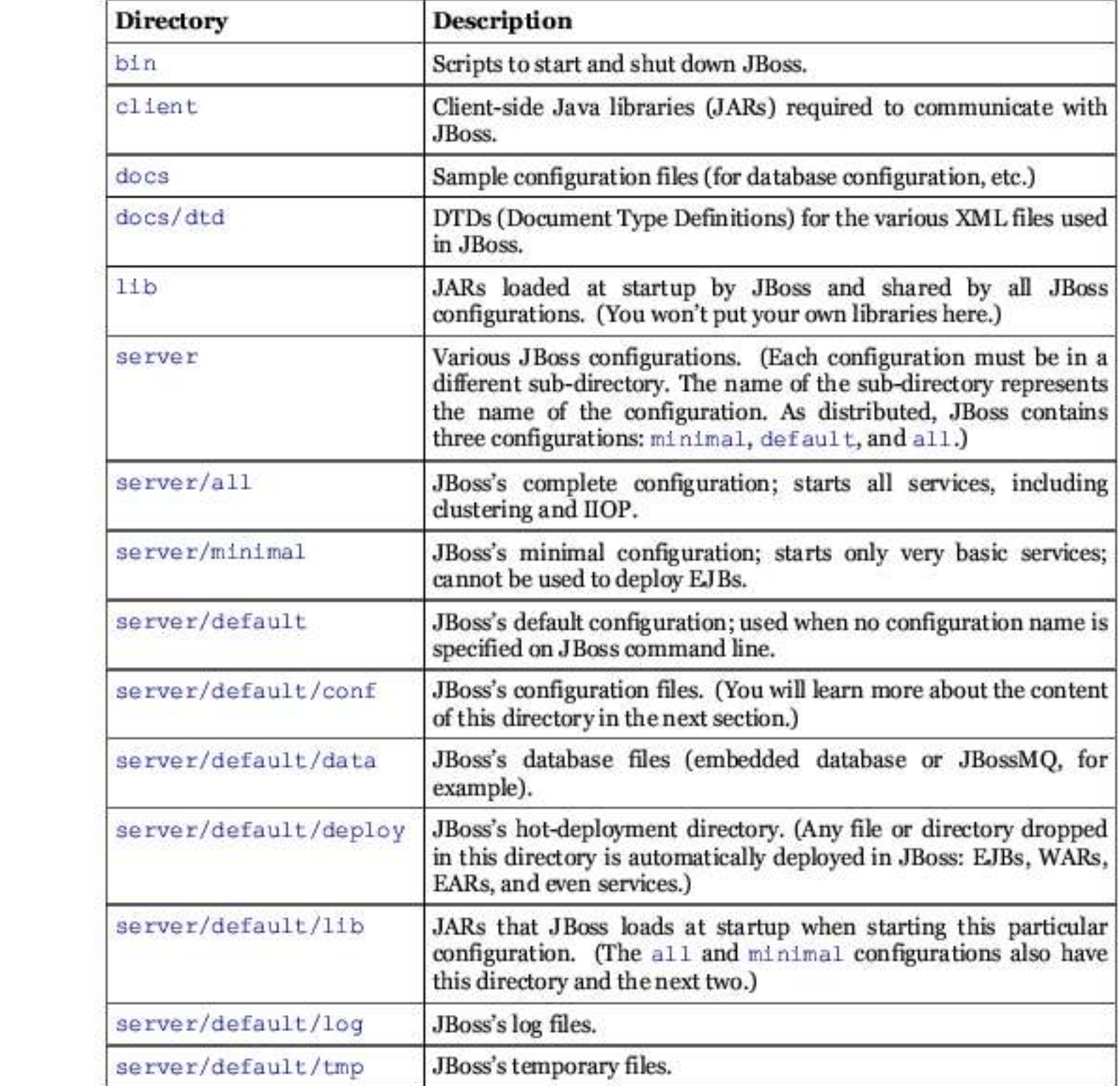

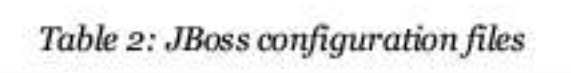

12.00

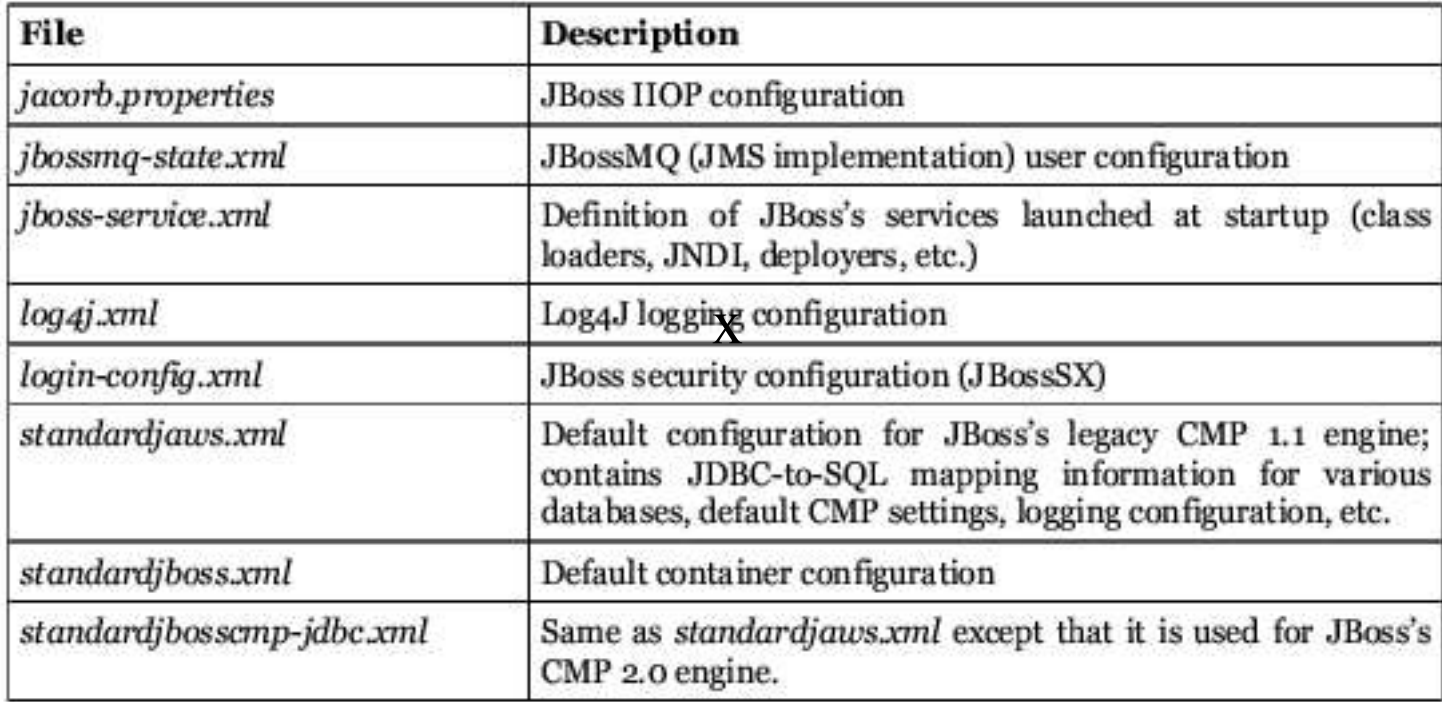

- Disponibilização (Deployment)
	- Copiar o(s) arquivo(s) para o diretório:

..../jboss-3.2.4/server/default/deploy

- Tipos de arquivo:
	- jar (Java Application aRquive)
	- war (Web Application aRquive)
	- ear (Enterprise Application aRquive)
	- xml

#### · Arquitetura

#### Figure 2: JBoss server spine with some hot-deployed services

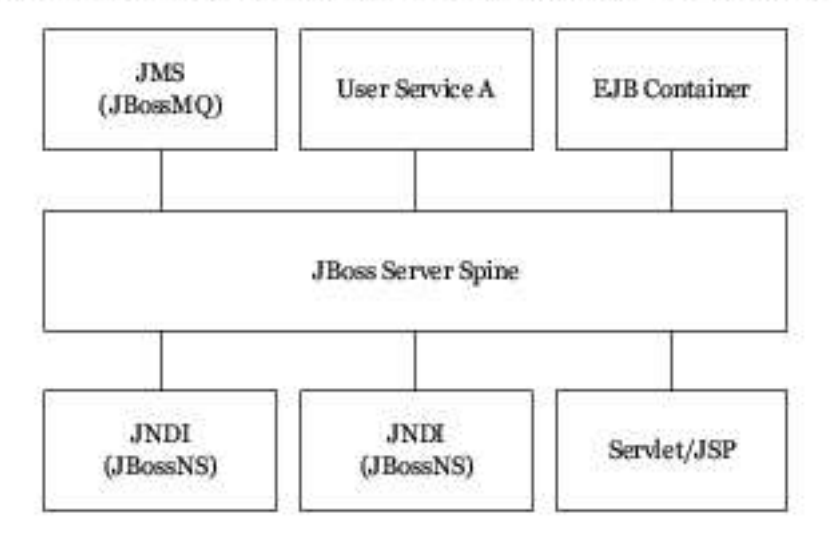